## <u>XML</u>

INFORMACJA o zasadach i sposobie zgłaszania list kandydatów na radnych w wyborach do rad gmin (rad miejskich, rad miast) w gminach liczących do 20 000 mieszkańców zarządzonych na dzień 21 października 2018 r.

## **[Za](http://www.bip.dukla.pl/?c=mdTresc-cmPokazTresc-636-6744&printXML=true)łączniki:**

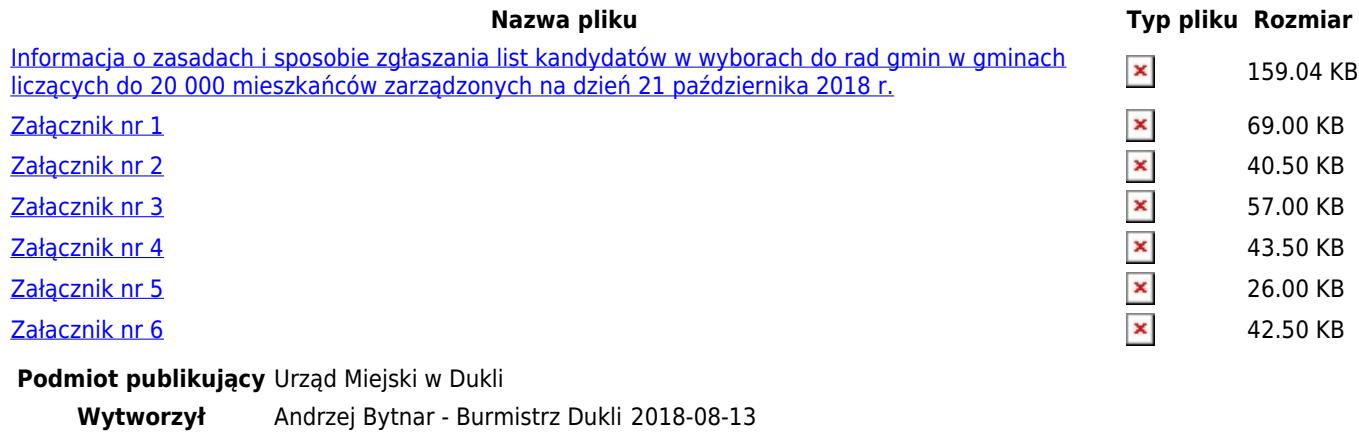

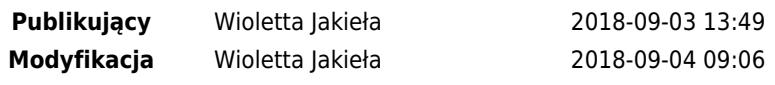